## ソフトウェア更新について

最新のソフトウェアに更新することで、最適なパフォーマンスを実現し、最新の拡張機能を入手できます。

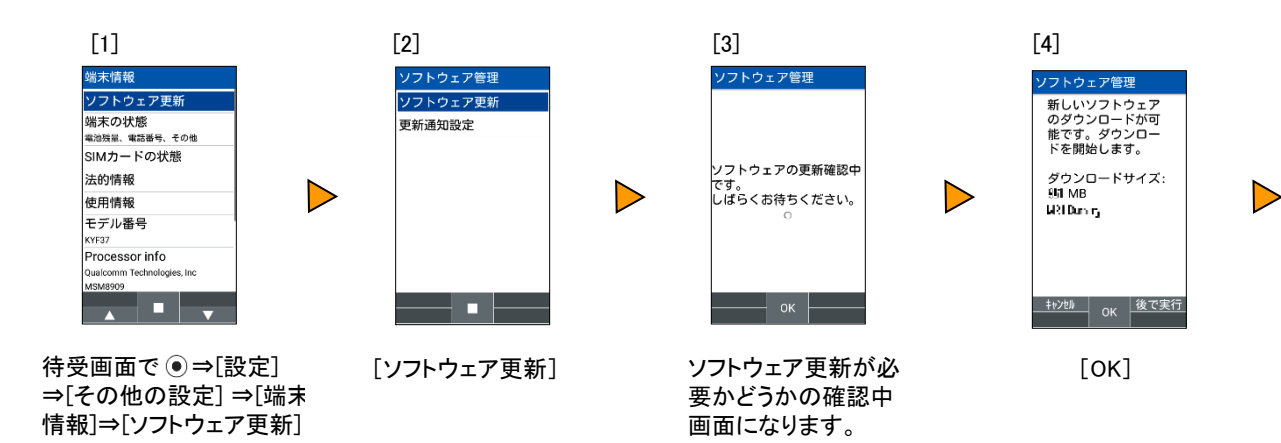

■ 今すぐ更新する場合

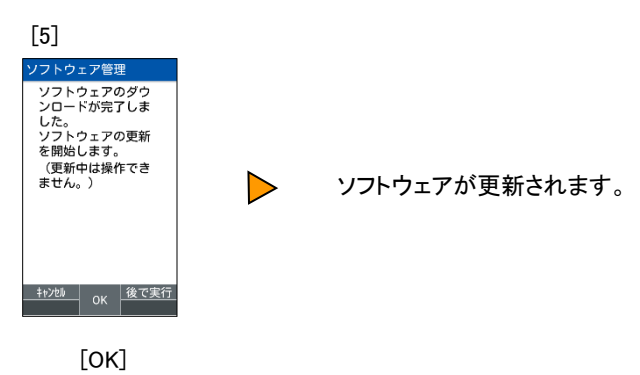

## ■ [後で実行]を選択する場合

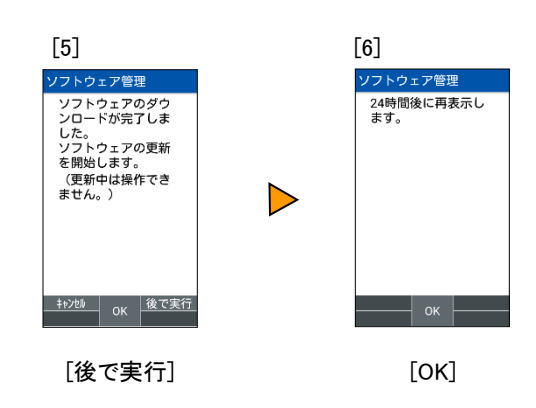

## <ソフトウェア更新ご利用上の注意>

- ソフトウェアの更新が必要な場合は、auホームページなどでお客様にご案内させていただき ます。詳細内容につきましては、auショップもしくはお客さまセンター(157/通話料無料)ま でお問い合わせください。また、本製品をより良い状態でご利用いただくため、ソフトウェア の更新が必要な本製品をご利用のお客様に、auからのお知らせをお送りさせていただくこと があります。
- 更新前にデータのバックアップをされることをおすすめします。
- ソフトウェア更新に失敗したときや中止されたときは、ソフトウェア更新を実行し直してくださ い。
- ソフトウェア更新に失敗すると、 本製品が使用できなくなる場合があります。 本製品が使用 できなくなった場合は、auショップもしくはPiPit(一部ショップを除く)にお持ちください。
- 海外利用中は、ソフトウェア更新の機能を利用できない場合があります。
- ソフトウェアの更新中は操作できません。110番(警察)、119番(消防機関)、118番(海上保 安本部)、157番(お客さまセンター)へ電話をかけることもできません。また、アラームなども 動作しません。
- 十分に充電してから更新してください。電池残量が少ない場合や、更新途中で電池残量が 不足するとソフトウェア更新ができません。
- 電波状態をご確認ください。電波の受信状態が悪い場所では、ソフトウェア更新に失敗する ことがあります。